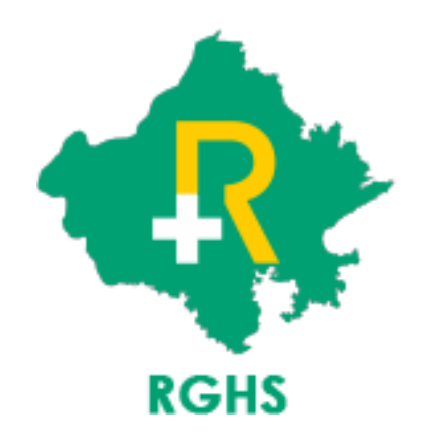

# Functionality for Rejected Reopen Cases

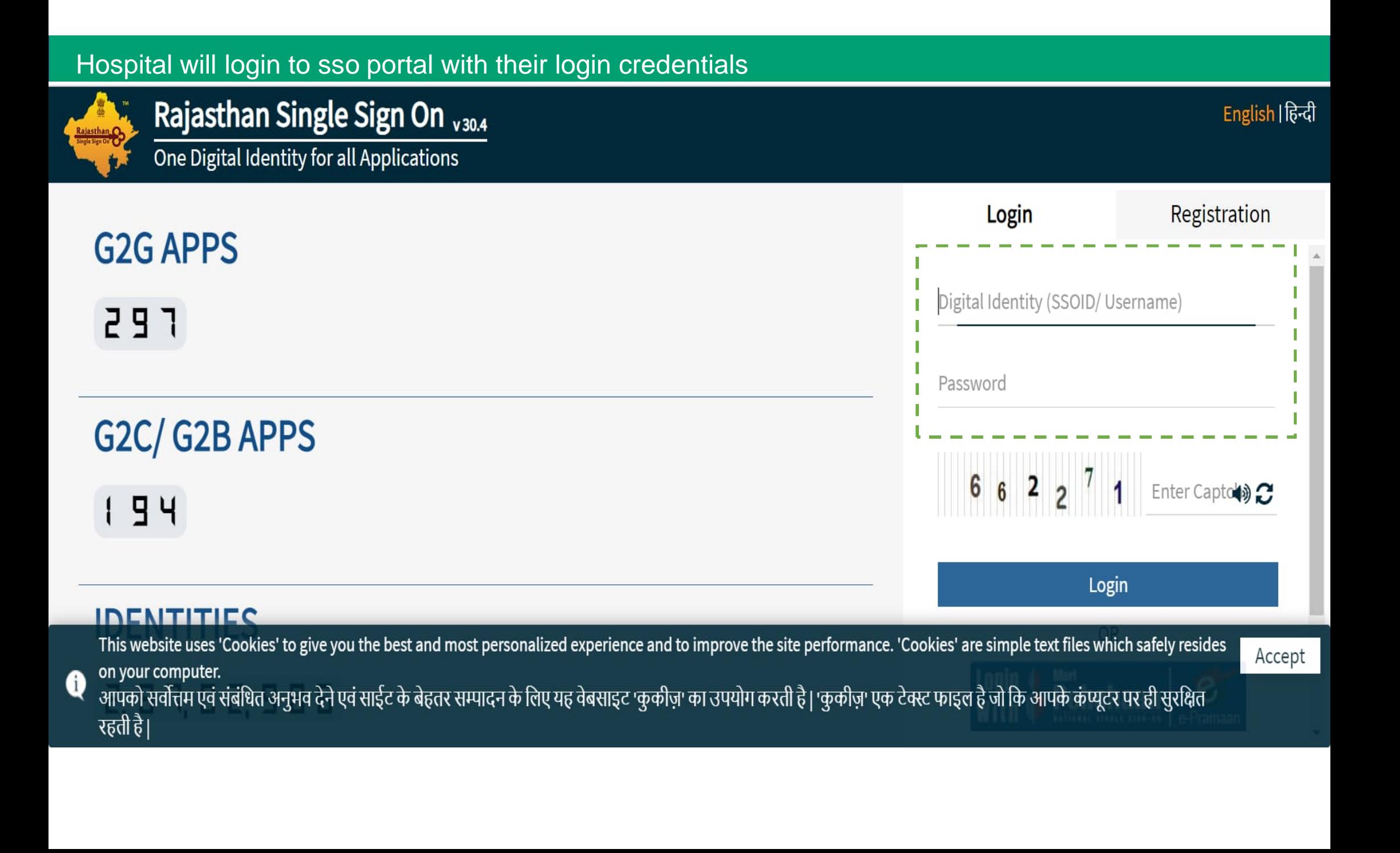

# Click on 'Rajasthan Government Health Scheme' icon

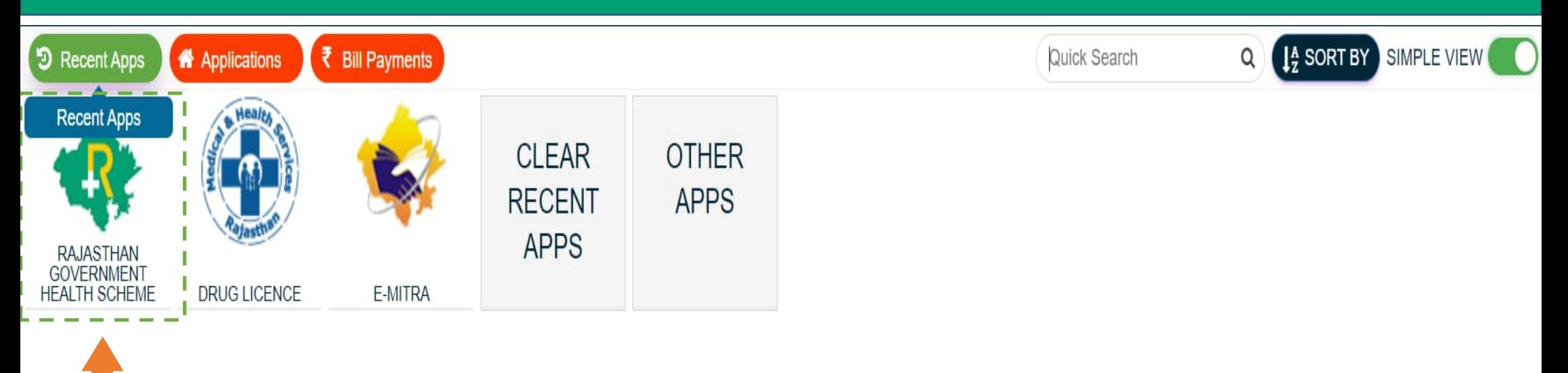

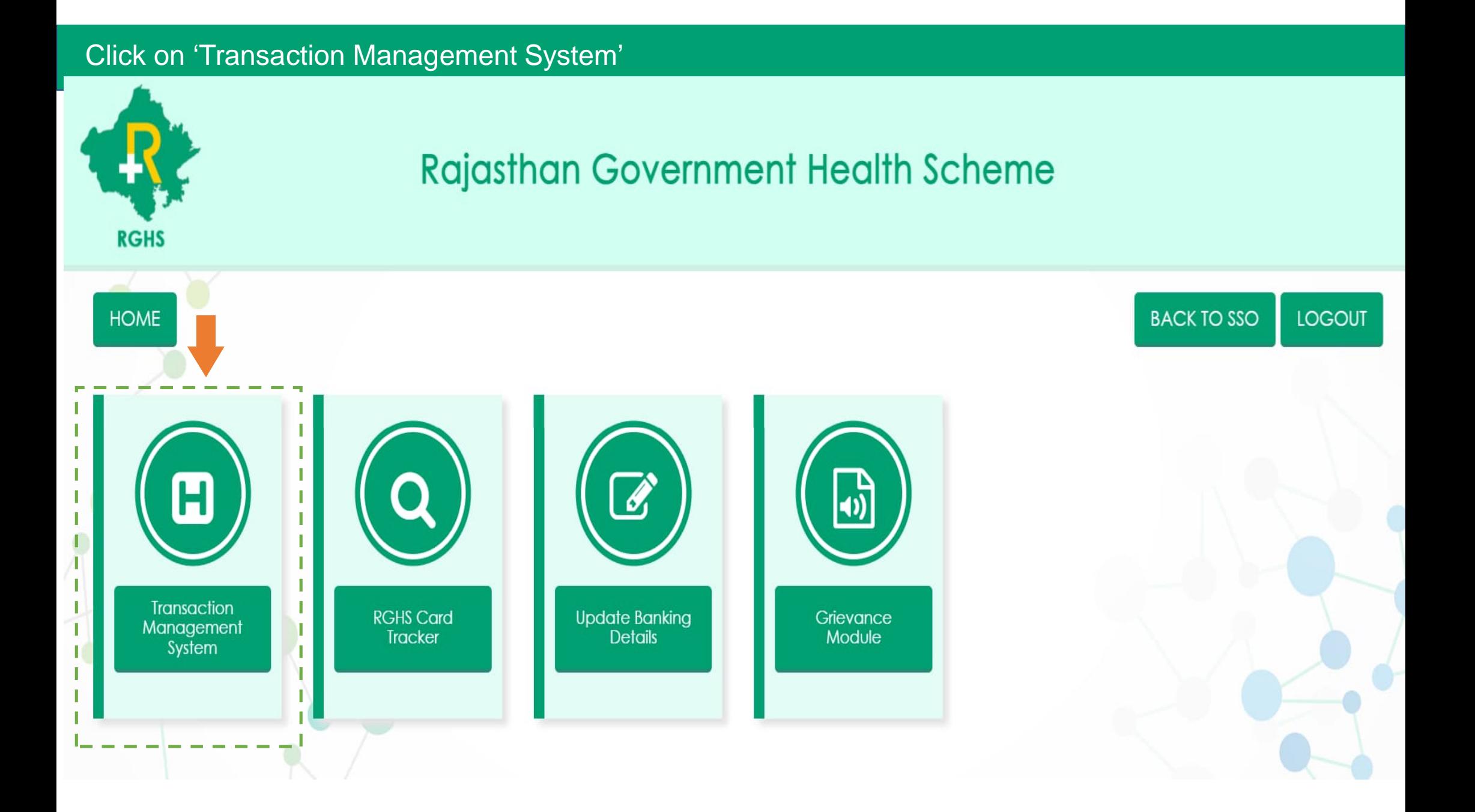

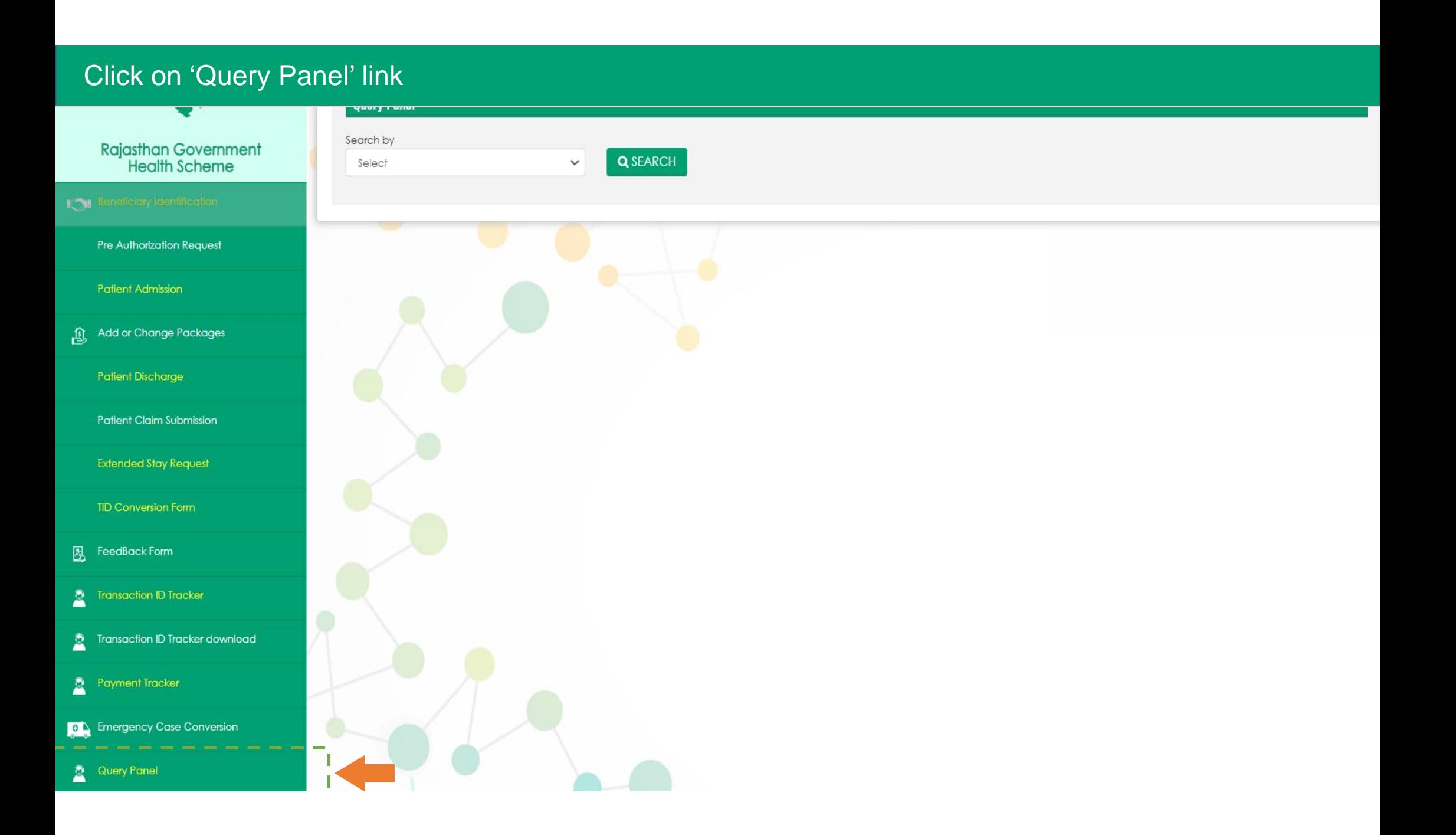

## Search either based on 'Transaction ID' or 'Status' and click on Search bottom

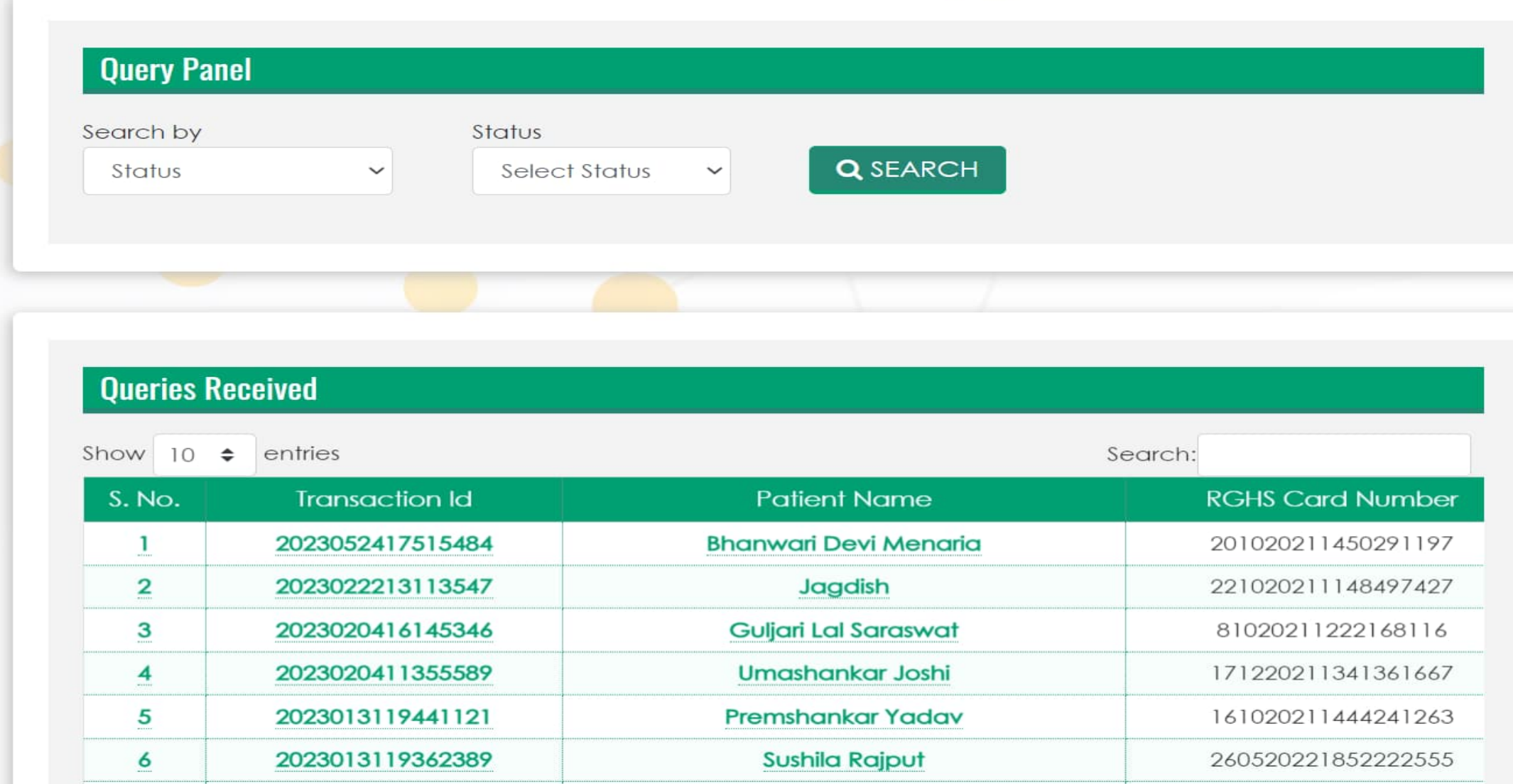

### Respond to query raised by TPA by providing required information by 'Uploading File' or filling details in Remarks Section

#### **Query Details**

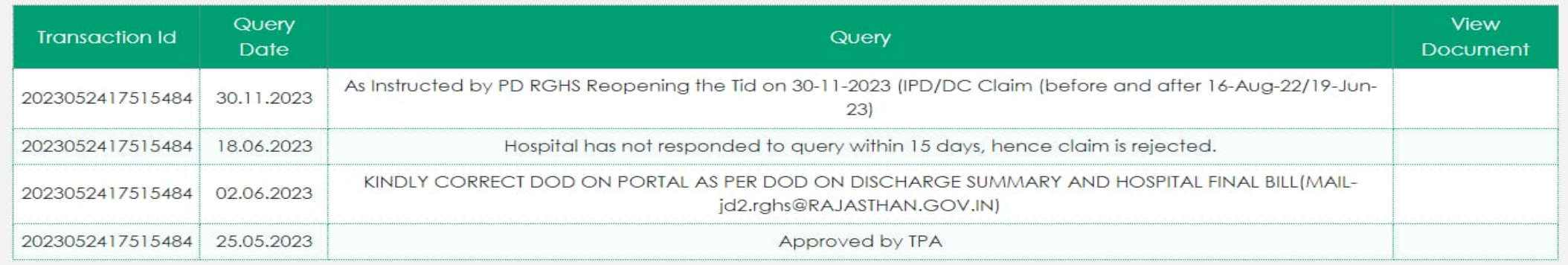

#### **Reply to Query**

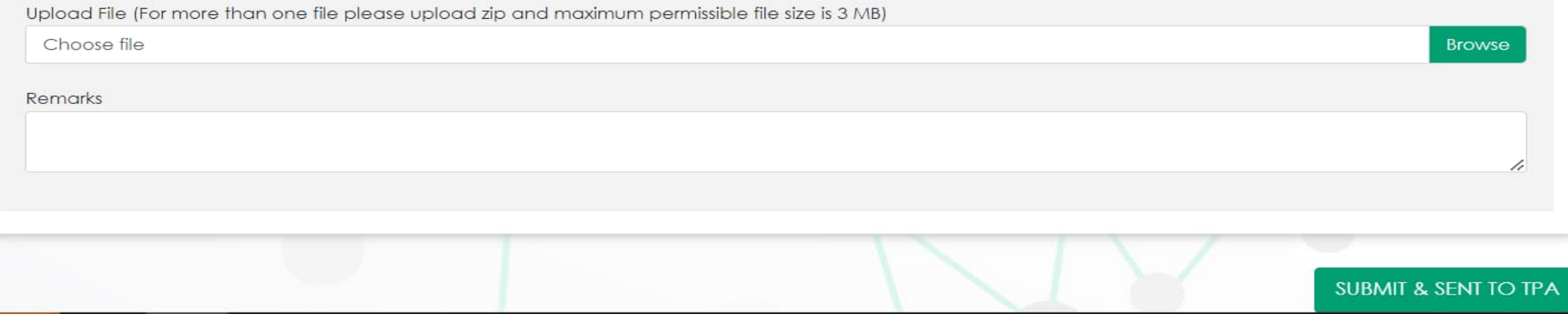

- $\triangleright$  All the previous cases which are auto-rejected by the system due to nonsubmission of required details within the stipulated time period has been reopened by RGHS Department.
- Hospitals will be able to view those cases under 'Query Panel' option.
- **Hospitals will be able to submit the response against those cases only once.**
- **Hospitals needs to be submit the response of their query within 15 days from the date of reopening those cases (i.e. 30.11.2023).**